#### BIG DATA ANALYTICS Architectures, Algorithms and Applications! Part #3: Analytics Platform

Simon Wu HTC (PRIOR: TWITTER & MICROSOFT) EDWARD CHANG 張智威 HTC (prior: Google & U. California)

#### Three Lectures

- Lecture #1: Scalable Big Data Algorithms
	- Scalability issues
	- $-$  Key algorithms with application examples
- Lecture #2: Intro to Deep Learning
	- Autoencoder & Sparse Coding
	- $-$  Graph models: CNN, MRF, & RBM
- Lecture #3: Analytics Platform [by Simon Wu]
	- $-$  Intro to LAMA platform
	- Code lab

## Lecture #3 Outline

- Motivation
- Introduction
- LAMA
- Functional Programming
- Coding Demo

#### **Contents**

- Motivation
- Introduction
- LAMA
- Functional Programming
- Coding Demo

#### Motivation

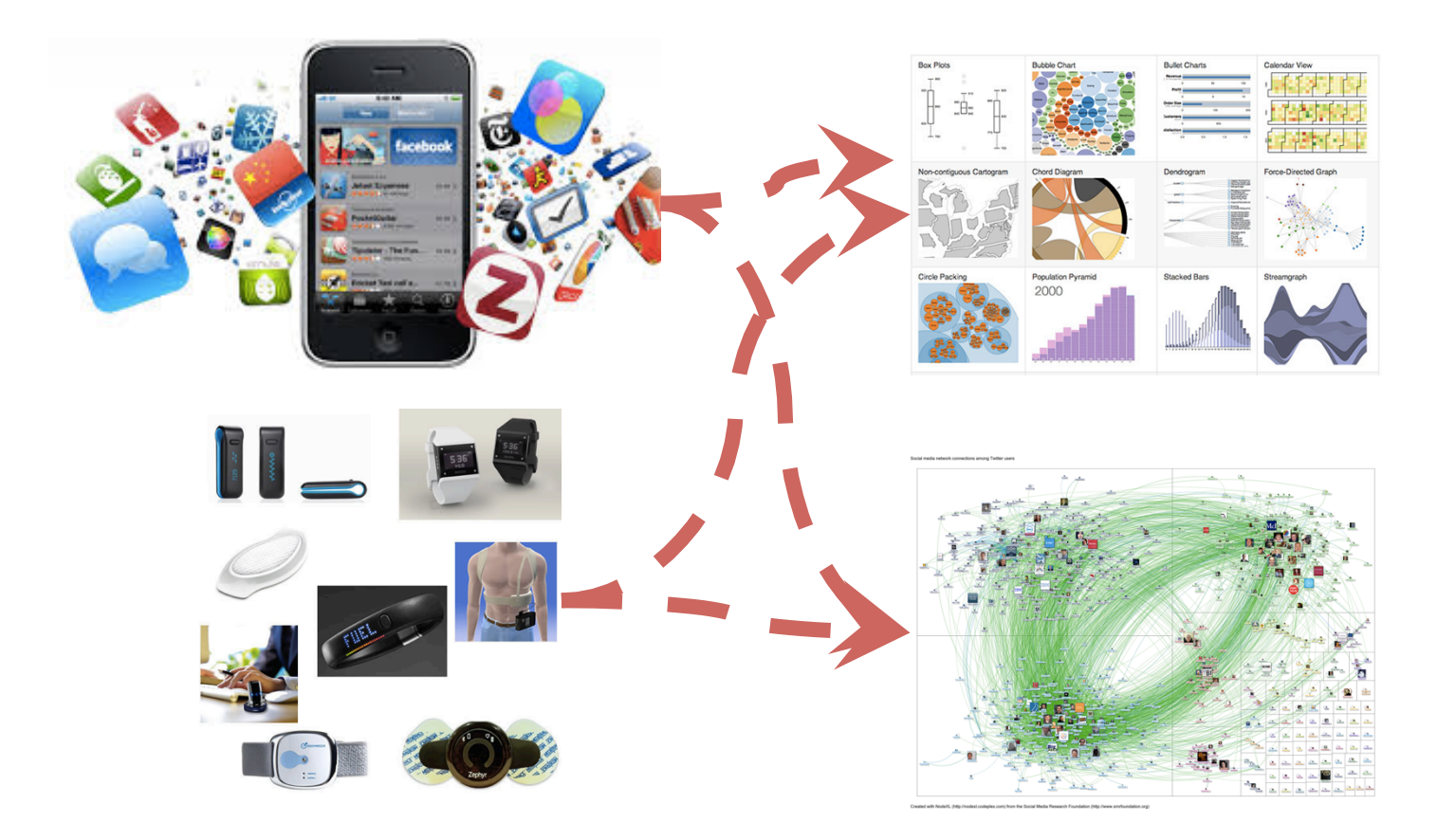

## What Do We Need?

• Log Management System:

– Collect application logs with reasonable latency

• Data processing platform:

 $-$  Interactive, batch, streaming

• Analytics platform:

– Visual, ad-hoc

#### **Contents**

- Motivation
- Introduction
- LAMA
- Functional Programming
- Coding Demo

#### Architecture

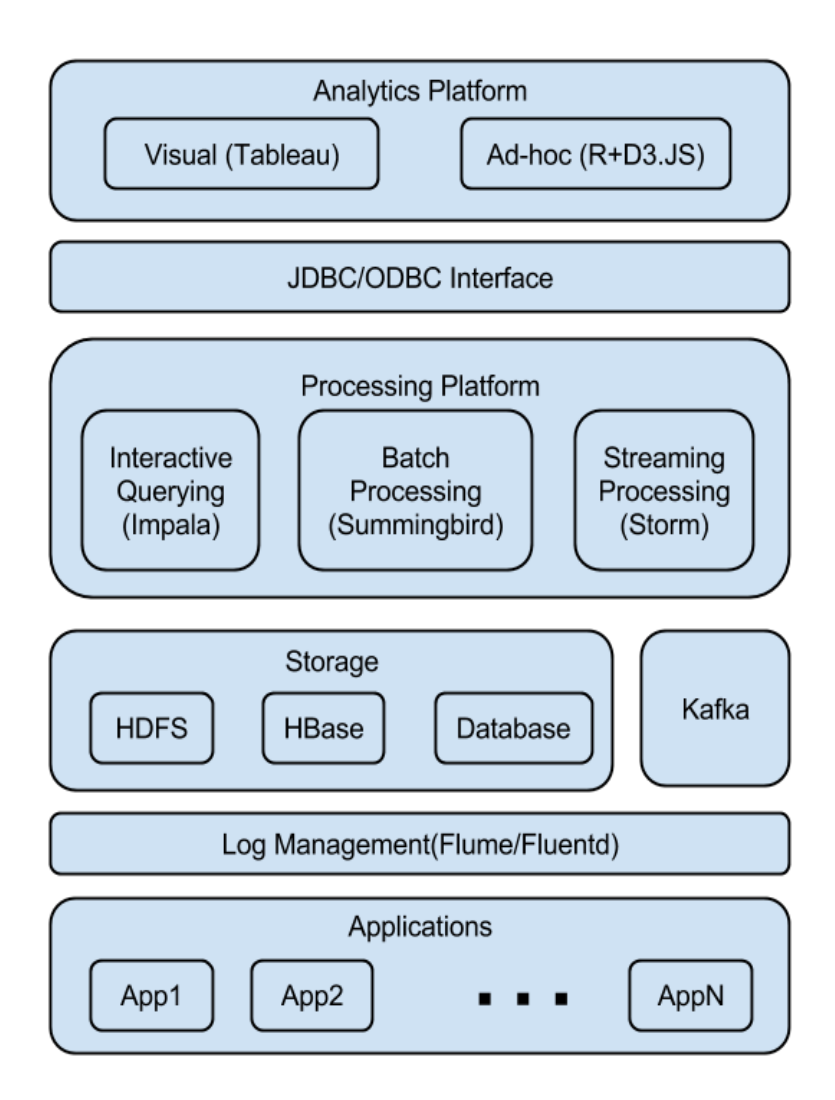

https://github.com/LamaBigData/lamademo 

## Logging Management

- Open-sourced systems:
	- Flume
	- FluentD (recommended by GCE)
- Supported file formats:
	- Textline, SequenceFile, Structured data in Thrift/ Protobuf/Avro
	- Compressed data in Lzo/Gzip/Snappy
	- $-$  However, logs saved in Parquet (columnar format) give us significant performance gains over other choices

## Data Processing Engines

- Interactive
	- Impala (open sourced), BigQuery (Google)
- Batch
	- $-$  Hadoop MapReduce, Spark, Hive/Pig, Cascading/ Scalding
- Streaming
	- Storm, Spark streaming
- Hybrid
	- Google's Dataflow (managed, in beta)

## Different Data Processing Engines

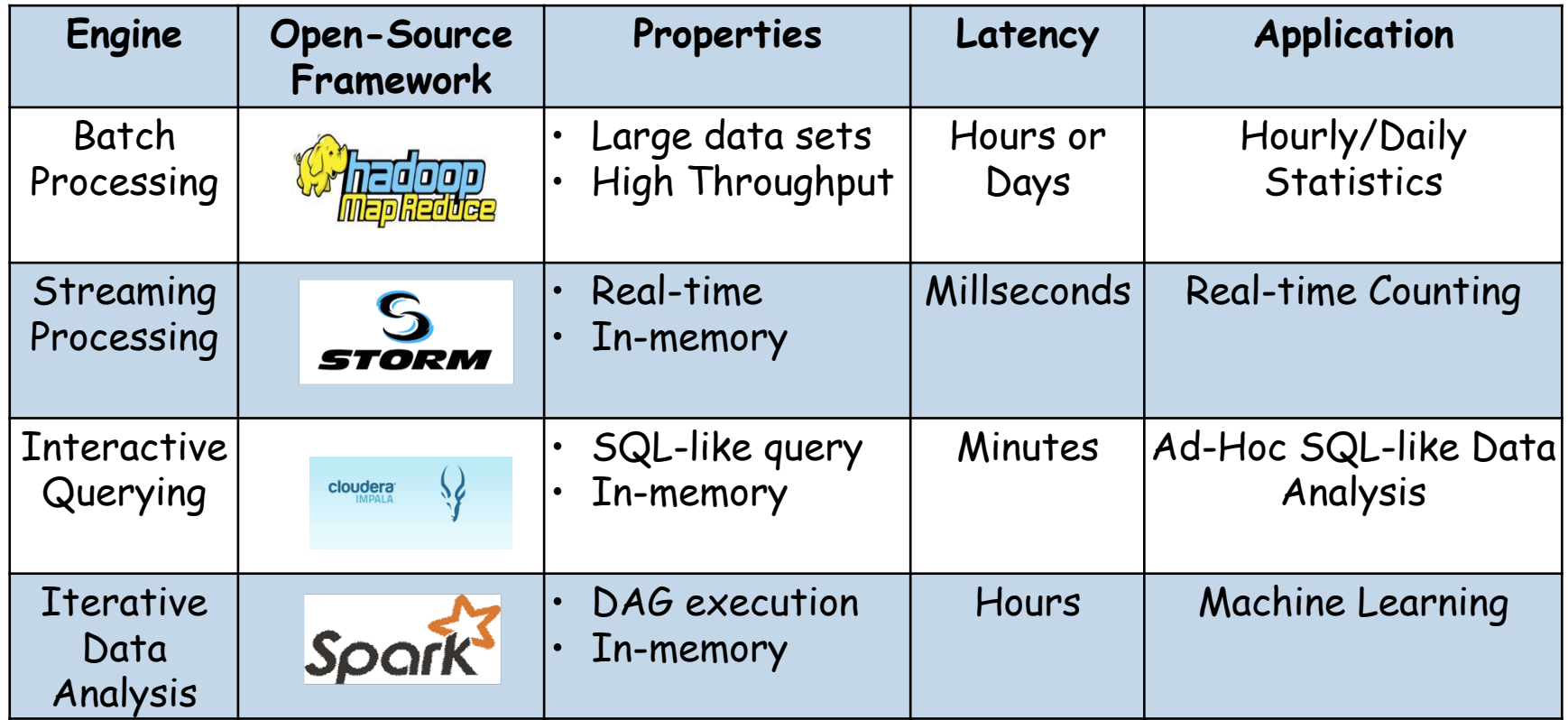

## **Analytics Platform**

- Visual Analytics:
	- Template dashboard
	- Customized visual graphs and pivotal tables
	- $-$  Tableau will be our choice!
	- Best for Execs/PMs/Sales, even for Engineers
- Ad-hoc Analytics:
	- $-R + DS$ . js + GGPlot2
	- More sophisticated DM/ML analytics on big data
	- Best for Engineers

## Interactive Querying Engine

- Built upon an open-sourced distributed SQL query engine (Impala)
- Logs saved in HDFS in columnar-format (Parquet)
- Query in SQL-like syntax
- Benchmark results show Impala+Parquet outperforms the various other open source alternatives

# Who is Going to Need it?

- More used to SQL-like querying
- Impatient enough to see results, i.e., in minutes instead of hours
- Quickly testing ideas through visual analytics on short or medium-long period of history logs
- Ideal choice for PMs/Sales/Execs, even for engineers

#### Impala Architecture

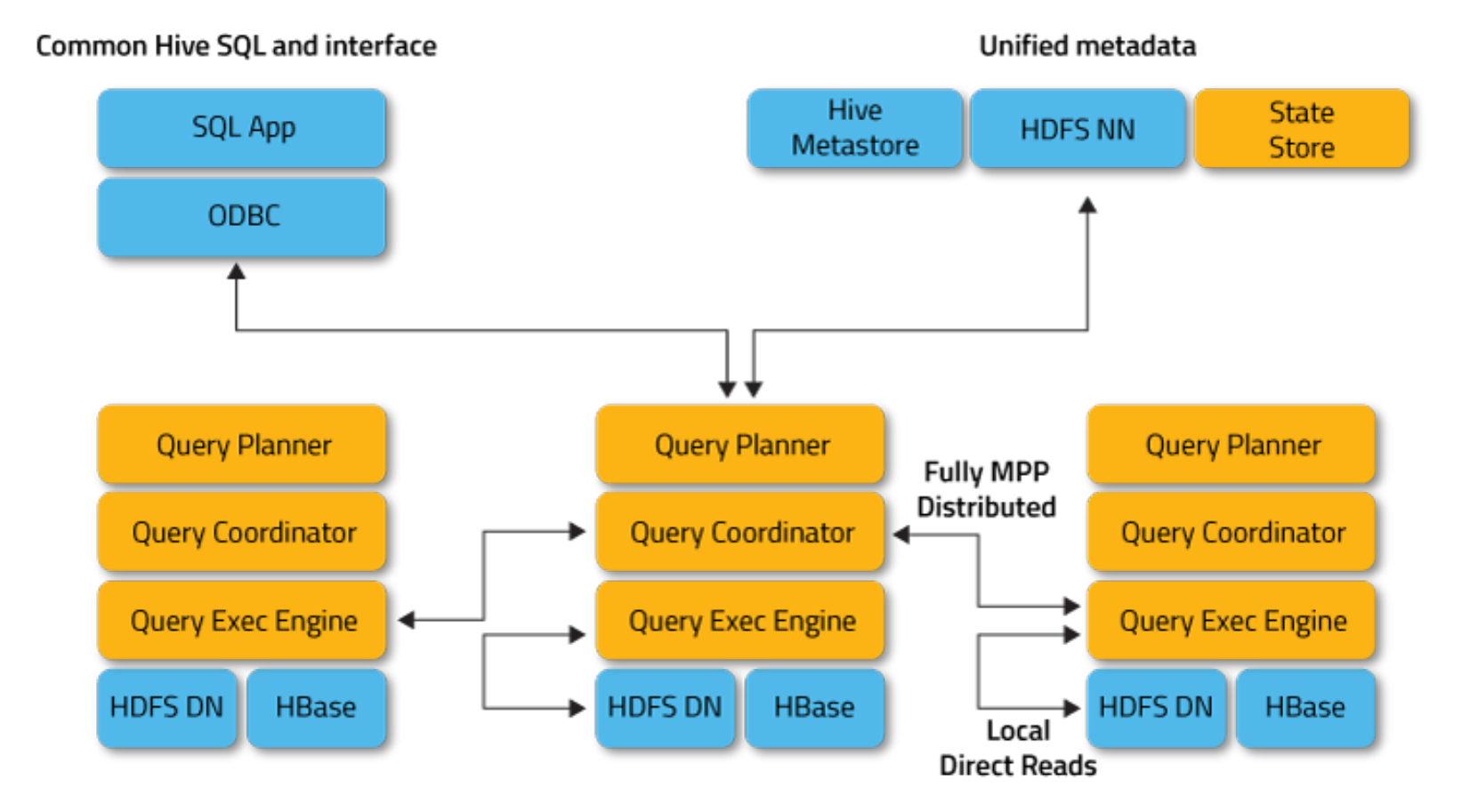

**Figure credit:** http://impala.io/overview.html

demo 

## Data Processing Engines

• Interactive

– Impala (open sourced), BigQuery (Google) 

- Batch
	- $-$  Hadoop MapReduce, Spark, Hive/Pig, Cascading/ Scalding
- Streaming
	- Storm, Spark streaming

## **Batch Processing Engine**

- Capable of processing much longer period of history logs with higher latency, usually in hours or longer
- Capable of conducting very sophisticated analytics using DM/ML techniques using MapReduce
- Cron-scheduled for processing new logs

### **Batch System Architecture**

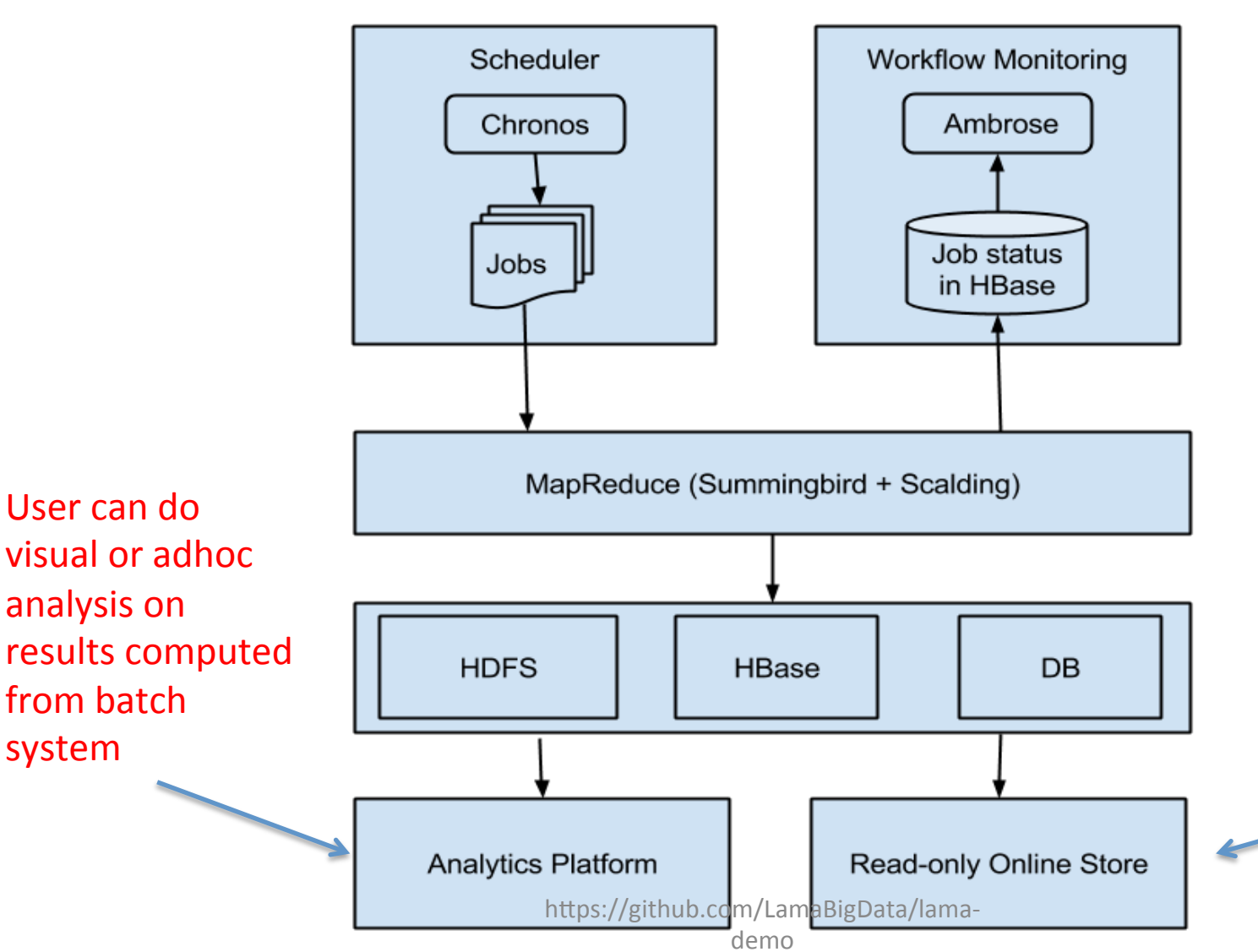

It's also common to upload results computed from batch system to online readonly store, in order for online services to lookup values

## One Problem?

- What if we want to see metrics from all history to current moment?
	- Batch: high throughput, but high latency
	- Streaming: low throughput, but low latency
- The Lambda Architecture is the solution!

#### The Lambda Architecture

- Generic, scalable and fault-tolerant data processing architecture
- Proposed by Nathan Marz: http://lambda-architecture.net/

![](_page_19_Figure_3.jpeg)

### Batch Layer

![](_page_20_Picture_16.jpeg)

#### Table credit: http://lambda-architecture.net/components/2014-06-30-batch-components/

## Speed Layer

![](_page_21_Picture_20.jpeg)

#### **Cloud-based (XaaS) Offerings**

![](_page_21_Picture_21.jpeg)

#### Table credit: http://lambda-architecture.net/components/2014-06-30-speed-components/

## Serving Layer

#### **Merge/Low-Latency Databases**

![](_page_22_Picture_20.jpeg)

Table credit: http://lambda-architecture.net/components/2014-06-30-serving-components/

# **Our Solution: LAMA**

![](_page_23_Picture_1.jpeg)

- LAMA: Lambda Architecture Based Big Data Analytics System
- Based on Twitter's open sourced Summing Bird project!

![](_page_23_Figure_4.jpeg)

### Content

- Motivation
- Introduction
- LAMA
- Functional Programming
- Coding Demo

# B Select Sources **HOW DOES SummingBird Work?**

![](_page_25_Figure_1.jpeg)

#### Perspectives

- For batch & streaming, same job logic, different running platform
	- Why? Since both batch and streaming DO mapreduce in different ways
- For iterative data analysis, at least same language & APIs, no need to learn different ones
- DOES not support interactive querying platform, which SHOULD be in SQL-like querying language

#### Key Concept in SummingBird: BatchID

- BatchID: Used for job scheduling, data merging, fault tolerance
- Batcher here is used to declare how often this job will run
- Batcher.ofDays(1) means this job will run once every day

![](_page_27_Figure_4.jpeg)

### Why not directly using SummingBird?

- Immature
	- $-$  No job concept (which means you have to take care of job runner by yourself)
	- $-$  APIs are hard to use
	- $-$  Users have to deal with batchID by themselves
	- $-$  Too few input/output formats and databases supported
	- No DAG job supported
	- No deployment, monitoring
	- $-$  No support for Spark platform
	- $-$  No Support for Google's GFS/BigQuery/DataStore
	- $-$  No support for Google's Dataflow
- More like a prototype than a product!

## Lama's Contributions

- Simplified API
- BatchID Management
- More Flexible Inputs and Outputs
- DAG Job Scheduling
- Easy Deployment & Monitoring
- Visualization
- Support Google's GCS/BigQuery/DataStore/ Dataflow
- Support Spark (ready by EOQ1)

## Perspectives

- Based on Twitter's Summingbird
	- Scala DSL
	- OOP
	- Cascading in low level
- Thanks to Scala DSL, writing MapReduce jobs is like writing native programming codes
- All components of the job can be unit tested

#### **Contents**

- Motivation
- Introduction
- LAMA
- Functional Programming
- Coding Demo

## Scala

- A Scalable language
- Created by Martin Odersky (founder of Typesafe)
- Object-oriented
- Seemless Java interop
- Functions are objects
- Future proof
- Fun

## Who Are Using Scala?

- Twitter
- LinkedIn
- Foursquare
- Box
- Quora
- Tumblr
- Git
- Yammer
- …

#### Best Scala Lectures

- Scala school: http://twitter.github.io/scala\_school/
- Effective scala: http://twitter.github.io/effectivescala/

#### Basic Data Structures

- List: An ordered collection of elements  $-$  scala> val numList = List(1, 2, 3, 4)
- Set: No duplicates
	- $-$  scala> val numSet = Set(1, 2)
- Tuple: A group of simple logical collections  $-$  scala> val record = ("Peter", "male", 30)
- Map: mapping association
	- $-$  scala> val wordCount = Map("foo" -> 30)
- Option: A container that may or may not hold sth
	- scala> wordCount.get("foo") (Some(30))
	- scala> wordCount.get("bar") (None)

## **Functional Combinators**

- map: evaluates a function over each element in the list
	- $-$  scala> numList.map{i: Int =>  $i * 2$ }
- flatMap: combines map and flatten
	- $-$  scala> numList.map{i: Int => List(i\*2, i\*2 + 1)}
- foreach: similar with map without returning anything
	- $-$  scala> numList.foreach{i: Int => i \* 2}
- filter: removes any elements whose logic is false
	- $-$  scala> numList.filter{i: Int => i % 2 == 0}
- Your own!
	- $-$  scala> def isEven(i: Int): Boolean =  $i\%$  2 == 0
	- scala> def myFilter(num: List[Int], fn: Int => Boolean): List[Int]
	- scala> def myFilter(num: List[Int], fn: Int => Boolean): List[Int] = num.flatMap{i: Int => if (fn(i)) Some(i) else None}

Can you implement it?

## **Basics Continued**

- Object:
	- $-$  It's used to hold single instances of classes
- Companion object:
	- When an object has the same name with the class
	- $-$  You can put your static methods here for easy sharing and unittesting
- Case class
	- $-$  It's used to conveniently store and match on the class contents
- Trait
	- $-$  Similar with *interfaces* in Java, but with partial implementations
	- $-$  May not have constructor parameters
	- $-$  Define object types by specifying the signature of the supported methods.

### Content

- Motivation
- Introduction
- LAMA
- Functional Programming
- Coding Demo

## A LAMA Job Example

• **Example**: Kevin is an engineer in studio team working on NLP projects. He needs to count word frequencies from a certain period of history related news logs, where each news is a very long article. He has to parse each article, split them into words, and then count number of words. Logs are saved in a Hadoop cluster in cloud. So he wrote a batch job using LAMA as shown in next page

## How to Write a LAMA Job?

- **Source:** This is how you read/transform raw data into your desired format
- **Store**: This is the place where your aggregation logics happen, so define the key, value, and serialized data format here
- **Monoid**: This instructs the store how to aggregate your keys
- Injection: This instructs the store how to serialize data
- **Job**: This is the main place where you combine all modules together in order to compute your metrics constantly.

![](_page_41_Figure_0.jpeg)

#### Source

 $\frac{1}{2}$ /usr/hadoop/usr log/2015/01/23/part-000.txt \$ /usr/hadoop/usr\_log/2015/01/24/part-000.txt \$ /usr/hadoop/usr\_log/2015/01/25/part-000.txt \$ /usr/hadoop/usr\_log/2015/01/26/part-000.txt 

![](_page_42_Picture_2.jpeg)

We have implemented most source APIs. You can also custom/LamaBigData/lama-

## Monoid

```
implicit val featureMonoid = new Monoid [ImageFeatures] {
23
        override def zero = ImageFeatures.newBuilder().build()
24
25
26
        /**
27
         * Merge two ImageFeatures, when one of them is zero, return another one,
         * else, return merged ImageFeatures
28
29
         * @param m1 ImageFeaures
30
         * @param m2 ImageFeaures
31
         * @exception CouldNotMergeException ImageFeatures messages could not merge
32
         * @return merged ImageFeaures
33
         \ast/34
        override def plus(m1: ImageFeatures, m2: ImageFeatures) = {
35
          if (!isNonZero(m1)) {
36
            m<sub>2</sub>37
          \} else if (!isNonZero(m2)) {
38
            m139
          } else {
            if (m1.getImageId() != m2.getImageId())40
              throw CouldNotMergeException(m1.getImageId(), m2.getImageId())
41
             ł
42
            ImageFeatures.newBuilder().mergeFrom(m1).mergeFrom(m2).build()
43
44
          -}
45
        }
46
47
```
#### In this example, we tells LAMA how to reduce two mageFeatures protobuf into one.

#### Store

![](_page_44_Picture_37.jpeg)

\$ /usr/hadoop/usr\_count/2015/01/23/part-000.txt \$/usr/hadoop/usr\_count/2015/01/24/part-000.txt \$/usr/hadoop/usr\_count/2015/01/25/part-000.txt  $$/usr/hadoop/usr$  count/2015/01/26/part-000.txt

Note: In our latest LAMA APIs, store has completely replace source, coz they serves very similar purposes

# Injection

```
14
    / ≭≭
15
     * Convert the key-value pair to a TSV string, where key is the case class of
16
     * UserInfor, and value is #actions in Long.
17
     */18
    object UserInfoTsvInjection extends Injection [(UserInfo, Long), String] {
      override def apply(record: (UserInfo, Long)): String = {
19
        val (key, value) = record
20
21
        new StringBuilder(key.toString(StringSeparator))
22
          .append(StringSeparator)
23
          .append(value)
24
          .toString
25
      ¥
26
27
      override def invert(str: String) = Try {
        str.split(StringSeparator) match {
28
          case Array(uid, app, dayId, actions) \Rightarrow29
30
             (UserInfo(uid, app, dayId.toLong), actions.toLong)
31
        }
32
33
    ł
```
#### **Business Logics**

![](_page_46_Picture_17.jpeg)

Just override the job function to implement your own business logics

# Run in Different Platform?

• Batch (Scalding)

![](_page_47_Picture_2.jpeg)

#### • Streaming (Storm)

```
// Your streaming job
17
18 v class WordCountStormJob(override val args: Args)
19
      extends WordCountJob [Storm] with HTCStormJob {
20
21
      override val source = Source.generator(generator)
22
      override val store =Storehaus.jdbc[String, Long](connection, table).fixedStore
23
24
                         https://github.com/LamaBigData/lama-
```
## How about Google's DataFlow?

- Google's DataFlow is a managed batch +streaming platform?
- Not free
- LAMA supports it too

// Your Google dataflow job 35 class WordCountDataFlowJob(override val args: Args) 36 extends WordCountJob [Scalding] with HTCDataFlowJob { 37 38 39 override val source =  $Source \cdot bigQuery(input)$ override val  $sink = Sink.bigQuery(output, schema)$ 40

## Data Processing Engines

- Interactive
	- Impala (open sourced), BigQuery (Google)
- Batch
	- $-$  Hadoop MapReduce, Spark, Hive/Pig, Cascading/ **Scalding**
- Streaming
	- Storm, Spark streaming

## **Streaming Processing System**

- We built a realtime computation system using Storm
	- $-$  A distributed realtime computation system
	- $-$  Simple, fast, scalable, fault-tolerant, and very reliable
	- $-$  Throughput up to 1M tuples processed per second per node
- Events are sent from services through Kafka, which connects with Storm's bolts

## Supported Data Input Channels

- $\bullet$  Kafka
- Kestrel
- Flume
- Majority of key-value stores, such as Memcache, Reddis, MangoDB
- MySQL

## Possible Applications

- Realtime analytics
- Online machine learning
- Continuous computation
- Distributed ETL

# **Visual Analytics**

- **Example**: Alice is a PM in HTC studio. One day, it's urgent for her to get numbers of HTC cell phones sold in Asian countries in past month. Alice uses our interactive querying system to get what she needs by following steps like:
	- Write a SQL-like query and execute it in Impala
	- Wait for several minutes (just some time for drinking a cup of coffee)
	- $-$  See visualized reports in Tableau

## Step 1: Write an Impala Query

![](_page_54_Figure_1.jpeg)

\* In this example, I used Apache Hue as an example of query IDE. We can certainly do the same thing in Tableau but as an it at the time of writing the deck. demo 

## Step 2: Visualize Results in Tableau

![](_page_55_Figure_1.jpeg)

https://github.com/LamaBigData/lamademo 

## **Ad-hoc Analytics**

• **Example**: Tom is an engineer in HTC studio. One day, he came up with an idea of computing similarity between any two Apps from logs. By similarity, he means normalized common #users. Tom implemented his idea by writing a batch script using Scalding, ran it on one month of history logs, and visualize his app network results using D3.js to get highlevel understanding.

### **App Similarity Network**

**Overall Network Highlights for one App** 

![](_page_57_Figure_3.jpeg)

\* Network graph is visualized using D3.js<br>https://github.com/LamaBigData/lama-

demo 

# **Coding Lab**

• Demo repository:

 $-\frac{https://github.com/LamaBigData/lama-demo}{https://github.com/LamaBigData/lama-demo}$ 

- Q/A contact:
	- Skype account @ LamaBigData
- Lab hour:

 $-$  Mon, 1/26, 19:10~21:00

## Environment Setup

- Install Git:
	- http://git-scm.com/book/en/v2/Getting-Started-Installing-Git
- Install Scala:
	- http://scala-lang.org/download/2.10.3.html
- Clone the repository:

\$ git clone https://code.google.com/p/lama-demo-spain

• Compile codes

\$ ./sbt compile

• Follow README for the rest